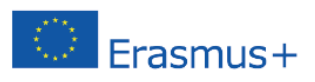

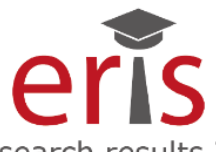

Exploitation of Research results In School practice The project has been funded with support from the European Commission within ERASMUS+ Programme (grant agreement no. 2015-1-PL01-KA201-016622)

# **E**xploitation of **R**esearch results **I**n **S**chool practice

# Poradnik metodyczny

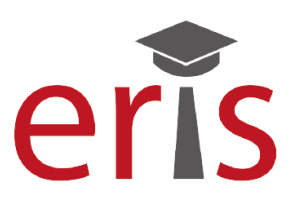

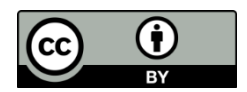

Ten utwór jest dostępny na licencji Creative Commons Uznanie autorstwa 4.0 [Międzynarodowe \(CC BY 4.0\)](https://creativecommons.org/licenses/by/4.0/deed.pl)

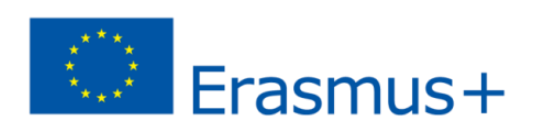

Materiały zostały zrealizowane przy wsparciu finansowym Komisji Europejskiej. Publikacja odzwierciedla jedynie stanowisko jej autorów i Komisja Europejska oraz Narodowa Agencja Programu Erasmus+ nie ponoszą odpowiedzialności za jej zawartość merytoryczną. Materiały bezpłatne.

### Warszawa, 2018

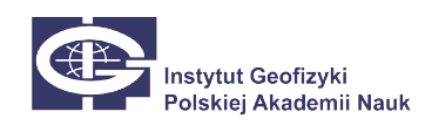

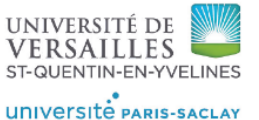

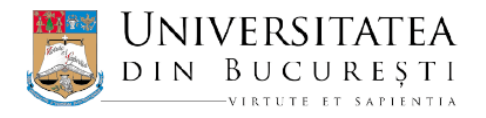

Project office: Ksiecia Janusza 64, 01-452 Warsaw, Poland www.eris-project.eu tel.: (+48) 22 6915 813 eris@igf.edu.pl

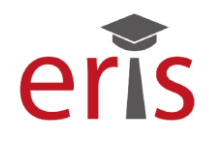

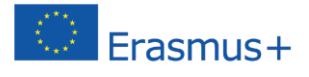

## Spis treści

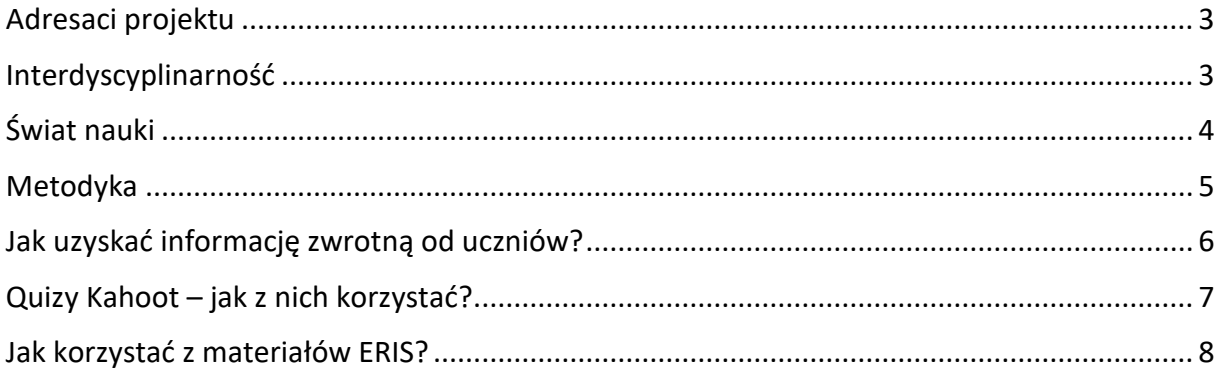

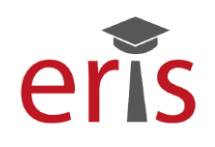

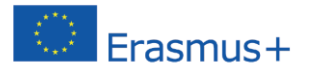

#### <span id="page-2-0"></span>**Adresaci projektu**

Projekt "Wykorzystanie wyników badań naukowych w praktyce szkolnej – ERIS" wychodzi naprzeciw potrzebom europejskich systemów edukacji, wśród których jedną z najważniejszych jest podniesienie niskiego poziomu umiejętności, w tym umiejętności matematycznych i rozumowania przyrodniczego. Odbywa się to poprzez rozpoznawanie zagadnień naukowych, wyjaśnianie zjawisk przyrodniczych z wykorzystaniem metod naukowych oraz wykorzystywanie i interpretację wyników badań przygotowanych przez ośrodki naukowe. Przygotowane w ramach pakietu materiały nie tylko wskazują ogólnodostępne, bezpłatne źródła danych pochodzących z różnorodnych badań naukowych, ale także pokazują, w jaki sposób z nich korzystać, analizować i wyciągać wnioski. Pomagają także, dzięki kształceniu w uczniach umiejętności wymaganych w podstawach programowych, włączyć analizę danych naukowych do codziennej praktyki szkolnej.

Projekt ERIS przeznaczony jest do uczniów w wieku 13-21 lat, przy czym udostępniane materiały podzielone są na dwa rodzaje pakietów: podstawowy – przeznaczony dla uczniów w wieku 13-15 lat oraz rozszerzony – dla uczniów w wieku 16-21 lat. W Polsce pierwszy rodzaj pakietów może być wykorzystany w klasach 1-3 gimnazjów, a w zreformowanej szkole podstawowej – w klasach 7 i 8. Pakiet rozszerzony zawiera materiały o większym stopniu trudności i przeznaczony jest dla uczniów klas 1-3 liceów ogólnokształcących i 1-4 techników, z zastrzeżeniem, że po reformie szkół ponadpodstawowych będzie spełniać wymagania do wykorzystania w klasach 1-4 liceów ogólnokształcących i 1-5 techników.

#### <span id="page-2-1"></span>**Interdyscyplinarność**

Materiały projektu ERIS obejmują zagadnienia związane z naukami matematycznoprzyrodniczymi, stąd mogą być wykorzystywane na lekcjach: przyrody, geografii, biologii, fizyki, chemii i matematyki, jednak zalecane jest stosowanie materiałów w sposób interdyscyplinarny. Na przykład zagadnienia dotyczące trzęsień ziemi obejmują zarówno fizykę samego zjawiska, rozchodzenie się fal sejsmicznych (fizyka), jak również przestrzenne rozmieszczenie zjawisk, wzajemne oddziaływanie płyt litosfery oraz skutki dla życia ludzi (geografia).

Doświadczenia inicjatorów projektu związane z włączaniem świata nauki do edukacji pozwalają jednoznacznie stwierdzić, że przedstawione materiały wraz z przykładami dobrych praktyk wdrażania ich do edukacji szkolnej przyczynią się do zwiększenia zainteresowania naukami matematyczno-przyrodniczymi, a także do rozwoju umiejętności związanych z logicznym myśleniem, naukowym wnioskowaniem, analizą i syntezą danych.

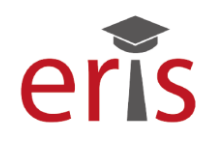

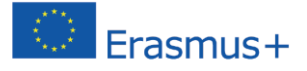

#### <span id="page-3-0"></span>**Świat nauki**

Z uwagi na fakt, iż wzrost zainteresowania uczniów naukami matematyczno-przyrodniczymi powinien odbywać się poprzez uświadomienie im praktycznego znaczenia nauki i osadzenie jej w realiach życia codziennego, w projekcie ERIS uczniowie korzystają z rzeczywistych wyników badań i pomiarów. Jest to możliwe dzięki zaangażowaniu w projekt ośrodków naukowych prowadzących własne obserwacje terenowe i pomiary oraz publikujących dane w międzynarodowych sieciach obserwacyjnych. Dzięki temu przygotowane pakiety edukacyjne, zawierające prezentacje, filmy oraz ciekawostki ze świata nauki zawierają najnowsze wyniki badań naukowych w danej dziedzinie i odnoszą się do rzeczywistych pomiarów i obserwacji. Takie podejście do zadań umożliwi uświadomienie uczniom, że nauka ma swoje odniesienie do praktyki.

W projekcie biorą udział naukowcy z następujących ośrodków naukowych:

**Instytut Geofizyki Polskiej Akademii Nauk w Warszawie** – pakiety z zakresu: sejsmiczności, w tym sejsmiczności indukowanej i wykorzystania platformy naukowej IS-EPOS; meteorologii obszarów polarnych (w oparciu o biuletyny meteorologiczne z Polskiej Stacji Polarnej Hornsund na Spitsbergenie); pomiarów promieniowania ultrafioletowego; zmian glacjalnych w Arktyce; pola magnetycznego Ziemi.

**Uniwersytet w Bukareszcie** – pakiety z zakresu: zależności między temperaturą powietrza a ciśnieniem atmosferycznym; cząstek elementarnych i sił fundamentalnych; badań trzęsień ziemi; wpływie wiatru na powstawanie fal; map cyfrowych i współrzędnych geograficznych.

**Uniwersytet w Wersalu** – pakiety z zakresu: dynamiki atmosfery (MIMOSA); zagadnień związanych z klimatem (CLIMATE); interpretacji obserwacji z kosmicznego eksperymentu z satelity (VENUS); zjawisk fizycznych i chemicznych w atmosferze (LIDAR); interpretacji map meteorologicznych w celu wykrycia niżów i wirów polarnych w Arktyce (POLAR LOW).

Wszystkie instytucje partnerskie projektu ERIS posiadają bardzo duże doświadczenie w zakresie realizacji projektów edukacyjnych i popularyzujących naukę. Ich udział w procesie przygotowywania materiałów dydaktycznych pozwolił na uzyskanie pomocy naukowych o wysokiej jakości merytorycznej. Ponadto materiały te zostały przetestowane podczas lekcji online prowadzonych w szkołach na terenie Polski, Rumunii i Francji. Pozyskane w ten sposób uwagi nauczycieli praktyków zostały uwzględnione w ostatecznych wersjach materiałów, dzięki czemu mają one wysoki walor dydaktyczny i mogą być wykorzystywane jako materiały pomocnicze w szkołach.

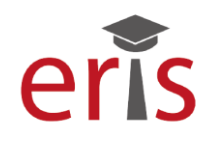

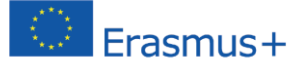

#### <span id="page-4-0"></span>**Metodyka**

Rozwój nowoczesnych technik komunikacji, w tym przesyłania informacji sprawił, że współcześni uczniowie mają niemal nieograniczony dostęp do informacji o otaczającym ich świecie. Zmieniające się warunki, w jakich funkcjonuje współczesna szkoła wymuszają także zmiany w podejściu nauczyciela w procesie edukacyjnym. Współcześnie nauczyciel nie jest już jedynym, czy choćby głównym źródłem informacji, a podawane przez niego dane są często przez uczniów na bieżąco weryfikowane. Stąd zmienia się rola nauczyciela w szkole. Obecnie powinien być przewodnikiem uczniów w świecie nauki, wiedzy. Powinien wskazywać źródła informacji, uczyć krytycznego podejścia do nich i ich weryfikacji. We współczesnych programach nauczania poszczególnych przedmiotów zwraca się szczególną uwagę na kształtowanie umiejętności. I taka idea przyświecała także twórcom projektu ERIS.

Publikowane w ramach projektu ERIS materiały nie są ściśle powiązane z zakresem treści obowiązujących w podstawach programowych do poszczególnych przedmiotów. Ich ścisła korelacja nie była możliwa m.in. z powodu rozbieżności w podstawach programowych w szkołach w różnych krajach europejskich, do których projekt jest skierowany. Nie była ona także celem autorów projektu, którzy uznali, że kluczowym elementem jest kształcenie umiejętności wykonywania obliczeń w oparciu o rzeczywiste dane pomiarowe, ich analizy oraz wnioskowania na ich podstawie. Z doświadczeń autorów projektu wynika, że nauczyciele w różnych krajach mają pewien (inny w różnych krajach) margines swobodnego doboru treści do kształcenia wybranych umiejętności. Deklarują oni chęć korzystania także z ponadprogramowych treści, o ile umożliwiają one kształcenie wymaganych podstawą programową umiejętności. W związku z tym, iż tematyka materiałów przygotowanych w projekcie budzi zainteresowanie uczniów, stosowanie ich na lekcji pozwala na efektywną pracę z uczniami.

Przygotowane w ramach projektu ERIS pakiety edukacyjne są przeznaczone do wykorzystania podczas lekcji w dowolnej, ustalonej przez nauczyciela formie. Niemniej w publikowanych poradnikach, do każdego pakietu zostały załączone przykładowe scenariusze lekcji, które mogą być inspiracją dla nauczyciela. Każdy scenariusz zawiera propozycje metod pracy z uczniami. Są wśród nich zarówno metody podające: wykład, pogadanka, prelekcja; metody eksponujące: film, pokaz slajdów; metody aktywizujące: dyskusja, burza mózgów oraz metody praktyczne: ćwiczenia, zadania wykonane z wykorzystaniem kart pracy.

Wprowadzenie nowego zagadnienia wymaga wykorzystania metod podających, jednak należy zwrócić uwagę, aby nie zdominowały one lekcji, gdyż mogą spowodować spadek koncentracji u uczniów oraz zniechęcenie. Jest to tym bardziej prawdopodobne, im prezentowany materiał jest bardziej złożony i trudny. Aby temu zapobiec zaleca się przerwy w trakcie prezentacji, podczas których możliwe jest zadawanie uczniom pytań oraz umożliwienie im zadania pytań, bądź podzielenia się refleksjami.

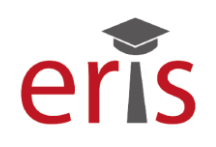

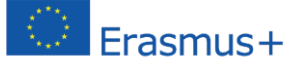

Po wprowadzeniu nowych zagadnień powinna nastąpić część praktyczna. O ile warunki na to pozwalają, mogą to być kolejne jednostki lekcyjne przeznaczone na realizację pakietu. Wówczas zaleca się korzystanie z metod aktywizujących i praktycznych. Pakiety edukacyjne zawierają karty pracy oraz instrukcje do wykonywania zadań, które umożliwiają uczniom samodzielną pracę. Wiele zadań stwarza też możliwość do pracy grupowej, dzięki której uczniowie nabędą umiejętności pracy w zespole, organizacji własnego czasu pracy i odpowiedzialności za powierzone im obowiązki.

#### <span id="page-5-0"></span>**Jak uzyskać informację zwrotną od uczniów?**

Metody "Sygnalizacja świetlna" oraz "Kciuki w górę" wskazana podczas prowadzenia lekcji z wykorzystaniem pakietów edukacyjnych ERIS mają na celu bieżącą kontrolę nad tym, w jakim stopniu uczniowie rozumieją przekazywane im treści i polecenia. Stosowane przez niektórych nauczycieli standardowe pytania w stylu: "czy wszyscy zrozumieli?", "czy coś jest niejasne?" powodują, że uczniowie, którzy mają rzeczywisty problem ze zrozumieniem danego zagadnienia na ogół nie mają odwagi, aby się do tego przyznać na forum klasy. Zastosowane metody umożliwiają przekazanie nauczycielowi informacji zwrotnej o stopniu zrozumienia przez każdego ucznia danego zagadnienia, tematu, polecenia czy instrukcji do zadania w dyskretny sposób, dający mu komfort i poczucie bezpieczeństwa.

#### **Sygnalizacja świetlna**

Przed lekcją uczniowie przygotowują sobie kartonik (format A5), który tną na trzy równej wielkości paski; na każdym pasku (na górze) rysują koło i zamalowują kolorami występującymi na sygnalizatorze świetlnym: zielony, pomarańczowy, czerwony (wg poniższego wzoru). W trakcie lekcji nauczyciel, chcąc otrzymać informację zwrotną od uczniów, prosi ich o podniesienie wybranego kartonika.

Uczniowie podnoszą wybrany kartonik, który oznacza: **zielony** – wszystko jest jasne, nie mam żadnego problemu ze zrozumieniem; **pomarańczowy** – generalnie rozumiem, o co chodzi, ale mam pewne wątpliwości; **czerwony** – zgubiłem się, nie wiem zupełnie, o co chodzi i co mam robić.

W zależności od liczby uniesionych kartoników czerwonych i żółtych nauczyciel ma także informację zwrotną, czy problem ze zrozumieniem lekcji mają tylko pojedynczy uczniowie i należy poświęcić im dodatkowy czas, czy problem dotyczy większości klasy – wówczas należy jeszcze raz przemyśleć sposób przekazania informacji uczniom.

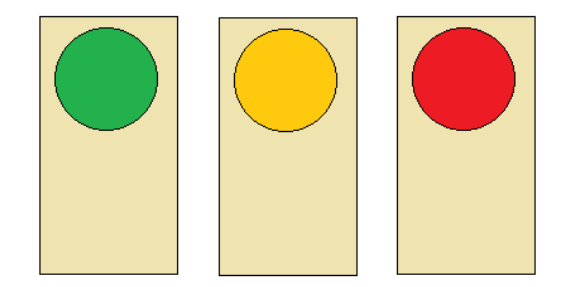

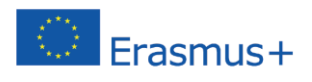

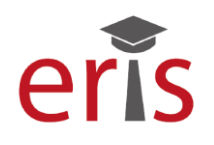

#### **Kciuki w górę**

Metoda "kciuki w górę" jest alternatywną formą metody "sygnalizacja świetlna". Stosuje się ją na lekcjach z uczniami starszych klas szkoły podstawowej oraz w szkołach ponadpodstawowych. Dzięki tej metodzie nauczyciel kontroluje, w jakim stopniu uczniowie rozumieją przekazywane im treści, instrukcje do zadań itp. Stosowane przez niektórych nauczycieli standardowe pytania w stylu: "czy wszyscy zrozumieli?", "czy coś jest niejasne?" powodują, że uczniowie, którzy mają rzeczywisty problem ze zrozumieniem danego zagadnienia na ogół nie mają odwagi, aby się do tego przyznać na forum klasy. Zastosowana metoda umożliwia przekazanie nauczycielowi informacji zwrotnej o stopniu zrozumienia tematu, w taki sposób, aby pozostali uczniowie nie zwrócili na to uwagi.

Nauczyciel umawia się z uczniami na system trzech znaków, które oznaczają kolejno:

- **kciuk podniesiony w górę**  wszystko jest jasne, nie mam żadnego problemu ze zrozumieniem tematu, polecenia lub wykonaniem zadania;
- **kciuk skierowany poziomo** generalnie rozumiem, o co chodzi, ale mam pewne wątpliwości;
- **kciuk skierowany w dół** zgubiłem się, nie wiem zupełnie, co mam robić.

#### <span id="page-6-0"></span>**Quizy Kahoot – jak z nich korzystać?**

Niektóre scenariusze lekcji zawierają linki do quizów Kahoot przygotowanych specjalnie na potrzeby danej lekcji. Każdy quiz zawiera od kilku do kilkunastu pytań, które stanowią podsumowanie przeprowadzonej lekcji i pomagają nauczycielowi sprawdzić, na ile założone przez niego cele zostały zrealizowane.

Do przeprowadzenie quizu Kahoot niezbędny jest: komputer z dostępem do Internetu, rzutnik multimedialny, głośniki. Ponadto uczniowie powinni mieć urządzenia z dostępem do Internetu: smartfony, tablety lub laptopy. W przypadku, gdy nie wszyscy uczniowie mają niezbędny sprzęt, grę powinno się rozegrać w grupach.

Przykład: <https://play.kahoot.it/#/?quizId=164bf82c-1417-49a2-8ad5-a69491ec36fa>

1. Wejdź na stronę quizu.

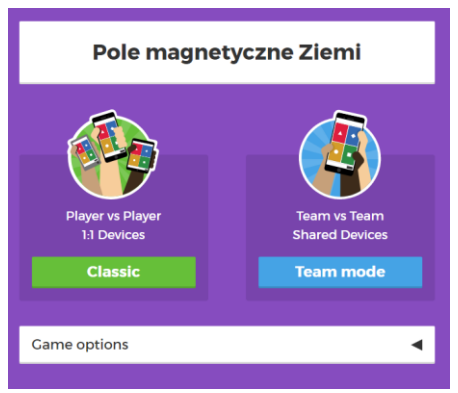

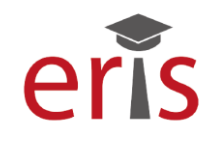

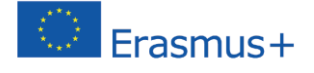

- 2. Wybierz typ gry: "Classic" lub "Team mode".
	- a. Classic uczniowie udzielają odpowiedzi indywidualnie. Konieczne jest, aby każdy uczeń miał do dyspozycji urządzenie z dostępem do Internetu (smartfon, laptop, komputer).
	- b. Team mode uczniowie będą mieli możliwość utworzenia grup. Ponadto zanim system umożliwi udzielenie odpowiedzi uczniowie otrzymają dodatkowy czas na uzgodnienie odpowiedzi w grupie. Ta forma jest szczególnie zalecana, gdy nie ma możliwości aby każdy uczeń indywidualnie mógł korzystać z urządzenia.
- 3. Po wyborze trybu gry, na ekranie pojawi się numer tzw. Game PIN. Uczniowie, po wejściu na stronę kahoot.it wpisują wyświetlony numer, aby zalogować się do gry. Po wpisaniu numeru, podają nazwę użytkownika. Nazwa zostanie wyświetlona na ekranie.

UWAGA:

W przypadku, gdy wpisane przez ucznia hasło będzie miało charakter obraźliwy, bądź zawierało słowa powszechnie uważana za niecenzuralne, prowadzący quiz może usunąć wybranego użytkownika z gry. Jego nazwa zniknie z ekranu.

4. Po upewnieniu się, że wszyscy uczniowie zapisali się do gry, należy wcisnąć "START" i dalej postępować zgodnie z instrukcjami.

#### <span id="page-7-0"></span>**Jak korzystać z materiałów ERIS?**

Aby ułatwić nauczycielom korzystanie z materiałów projektu ERIS wszystkie pakiety edukacyjne mają podobną strukturę. Zawierają następujące typy materiałów:

• Prezentacje multimedialne

Prezentacje multimedialne stanowią podstawowe źródło informacji o omawianym zagadnieniu. Zostały przygotowane przez specjalistów w poszczególnych dziedzinach. Zawierają liczne ilustracje, wykresy, mapy oraz opisy. Pliki te mogą być wykorzystane na początku lekcji jako wprowadzenie do tematu. Korzystając z tych materiałów należy zwrócić szczególną uwagę, aby metody podające typu wykład nie zdominowały lekcji – stąd materiały te mają taką strukturę, która umożliwia stałą interakcję nauczyciel – uczeń. Nauczyciel może prowadzić tę część lekcji w formie rozmowy z uczniami, zadawania pytań, wsłuchiwania się w pomysły i opinie uczniów.

Nagrania video

Do każdego pakietu, w oparciu o prezentację multimedialną, przygotowano nagranie video, w którym autor pakietu omawia prezentowane zagadnienie. Głównym celem przygotowanych nagrań jest stworzenie nauczycielom możliwości dokładniejszego zapoznania się z prezentowaną tematyką, oswojenia się z prezentacją i wyjaśnienie ew.

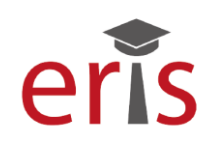

wątpliwości czy niejasności związanych na przykład z interpretacją grafik zamieszczonych w prezentacji. Nagrane filmy, bądź ich fragmenty mogą być także odtworzone podczas lekcji – z zastrzeżeniem, że długość odtworzonego materiału musi być dostosowana do możliwości percepcyjnych uczniów, stąd dłuższe fragmenty powinny być przeplatane elementami aktywizującymi uczniów – dyskusją, pracą w grupach, wypełnianiem kart pracy.

• Karty pracy

Karty pracy zawierają zadania do samodzielnego wykonania przez uczniów. Część z nich odnosi się bezpośrednio do prezentacji lub filmu – uczniowie mogą je wykonywać w trakcie prezentacji. Pozostałe karty pracy wymagają wykorzystania danych z obserwacji i pomiarów terenowych prezentowanych w otwartych bazach danych. W niektórych przypadkach, w szczególności w odniesieniu do pakietów podstawowych, uczniowie mogą korzystać z wyselekcjonowanych i wstępnie opracowanych danych (np. w postaci gotowych biuletynów). Przygotowanie takich uproszczonych zestawień wynika z konieczności dostosowania poziomu trudności zadań do wieku i możliwości uczniów. Bezpośrednie korzystanie z baz danych wymaga pogłębionej wiedzy na temat danego zagadnienia. Ponadto większość danych publikowana jest w języku angielskim, co dodatkowo może stanowić barierę w dostępie. Stąd, dla uczniów młodszych wskazane jest dostosowanie pod względem trudności. W przypadku uczniów młodszych o szczególnych uzdolnieniach można skorzystać z kart pracy pakietu rozszerzonego.

• Instrukcje do kart pracy

W wybranych kartach pracy, w których stopień trudności zagadnienia tego wymaga zastosowano instrukcje do kart pracy. Umożliwia to uczniom samodzielne zapoznanie się ze sposobem analizy udostępnionych danych i wykonania zadań krok po kroku. W tym przypadku nauczyciel powinien jedynie wspomagać ucznia, wyjaśniać pojawiające się wątpliwości i kontrolować poprawność wykonanych ćwiczeń.

Animacje i filmy

Niektóre prezentacje zawierają animacje i filmy. Aby uniknąć problemów wynikających z braku możliwości odtworzenia ich w trakcje prezentacji, zostały umieszczone jako oddzielne pliki. Takie rozwiązanie zastosowano m.in. w pakietach: "Promieniowanie UV", "Fizyka trzęsień ziemi".

Testy sprawdzające wraz z rozwiązaniami

Pakiety zawierają także testy podsumowujące zawierające kilka pytań z wariantami odpowiedzi. Mogą one być wykorzystane zarówno jako tradycyjne testy, których wyniki będą dla nauczyciela informacją zwrotną, w jakim stopniu uczniowie zrozumieli prezentowane zagadnienie. Do testów dołączono plik zawierający poprawne odpowiedzi.

Jednak opcją zalecaną przez autorów pakietu ERIS jest wykorzystanie testów w sposób nowoczesny, przyjazny uczniowi, wprowadzający elementy zabawy i rywalizacji. Jednym ze

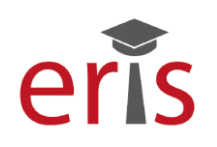

sposobów jest wykorzystanie urządzeń mobilnych przez uczniów (smartfony, tablety). Wymaga to połączenia z Internetem – obecnie coraz więcej europejskich szkół udostępnia swoim uczniom bezpłatny dostęp do sieci, dzięki czemu zastosowanie tego typu rozwiązań jest nie tylko możliwe, ale coraz bardziej popularne. Wszystkie testy sprawdzające są udostępnione jako quizy na stronie [kahoot.com.](http://www.kahoot.com/) Instrukcja do korzystania z quizów jest dostępna w dalszej części publikacji, zaś poszczególne linki do quizu są podane w scenariuszach lekcji.

Wybrane testy są także udostępnione do rozegrania w formie atrakcyjnych graficznie gier na tablicy multimedialnej, linki do gier są podane w scenariuszach lekcji.

Poradniki metodyczne ze scenariuszami lekcji

Elementem zamykającym poszczególne pakiety są poradniki metodyczne – każdy dedykowany do osobnego pakietu. Zawierają one podstawowe informacje o pakiecie, wieku uczniów, dla których jest przeznaczony, proponowanych przedmiotach szkolnych, na których może być wykorzystany. Ponadto w wersjach językowych dedykowanych dla wybranego kraju czy regionu podane zostały informacje o nawiązaniu do wybranych treści podstawy programowej przedmiotów matematyczno-przyrodniczych. Poradnik metodyczny zawiera też założone cele edukacyjne w podziale na treści, które uczeń poznaje, zagadnienia, które powinien zrozumieć oraz umiejętności, które po zrealizowaniu pakietu uczeń będzie miał. W poradniku umieszczono także spis wszystkich elementów pakietu oraz materiały uzupełniające – w tym linki do ciekawych stron podejmujących prezentowaną problematykę.

Każdy poradnik metodyczny zawiera także scenariusze lekcji pokazujące, w jaki sposób krok po kroku można przeprowadzić lekcję z wykorzystaniem materiałów do danego pakietu. W scenariuszu podano także niezbędny sprzęt multimedialny oraz materiały, które należy przygotować przed lekcją. Proponowane do wykorzystania materiały stanowiące elementy pakietu zostały ponumerowane i podlinkowane, co ma na celu usprawnienie korzystania ze scenariusza. W dalszym ciągu proponowane metody i przebieg lekcji ma charakter wyłącznie poglądowy i przykładowy. Nauczyciel ma pełną swobodę wykorzystania jedynie części scenariusza, a także modyfikowania go na własne potrzeby uwzględniając możliwości ucznia oraz szczególne uwarunkowania szkoły.

Coraz więcej szkół europejskich decyduje się na to, aby odejść od tradycyjnego podejścia do edukacji polegającego na przekazywaniu faktów i przygotowywaniu do egzaminów zewnętrznych na rzecz rozwoju umiejętności oraz inspirowania uczniów do samodzielnego i twórczego myślenia. Projekt ERIS wspiera tego typu działania i inspiruje nauczycieli do poszerzania swojego warsztatu metodycznego i włączania uczniów do świadomego uczestnictwa w procesie edukacyjnym. Niniejszy poradnik metodyczny zawiera przykłady dobrych praktyk włączania wyników badań naukowych do praktyki szkolnej